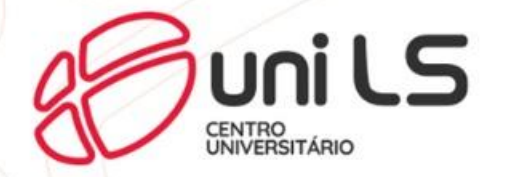

# **Tutorial – Ambiente Virtual de Aprendizagem**

**Plataforma EAD**

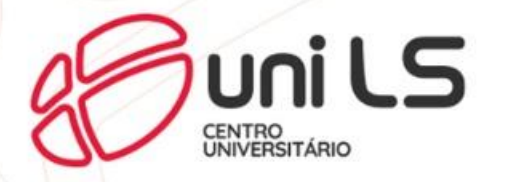

Olá agora você será apresentado ao Ambiente Virtual de Aprendizagem(AVA) da UNILS.

Siga o passo a passo e logo estará logado na plataforma e acessando o conteúdo das disciplinadas que você cursa.

Caso encontre alguma dificuldade, não hesite, procure imediatamente o

NEAD.

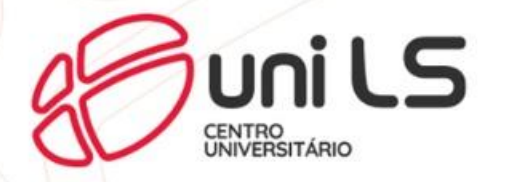

## Acesse o SEI com usuário e senha. Link do site: [https://sei.unils.edu.br](https://sei.unils.edu.br/)

Figura 1 -

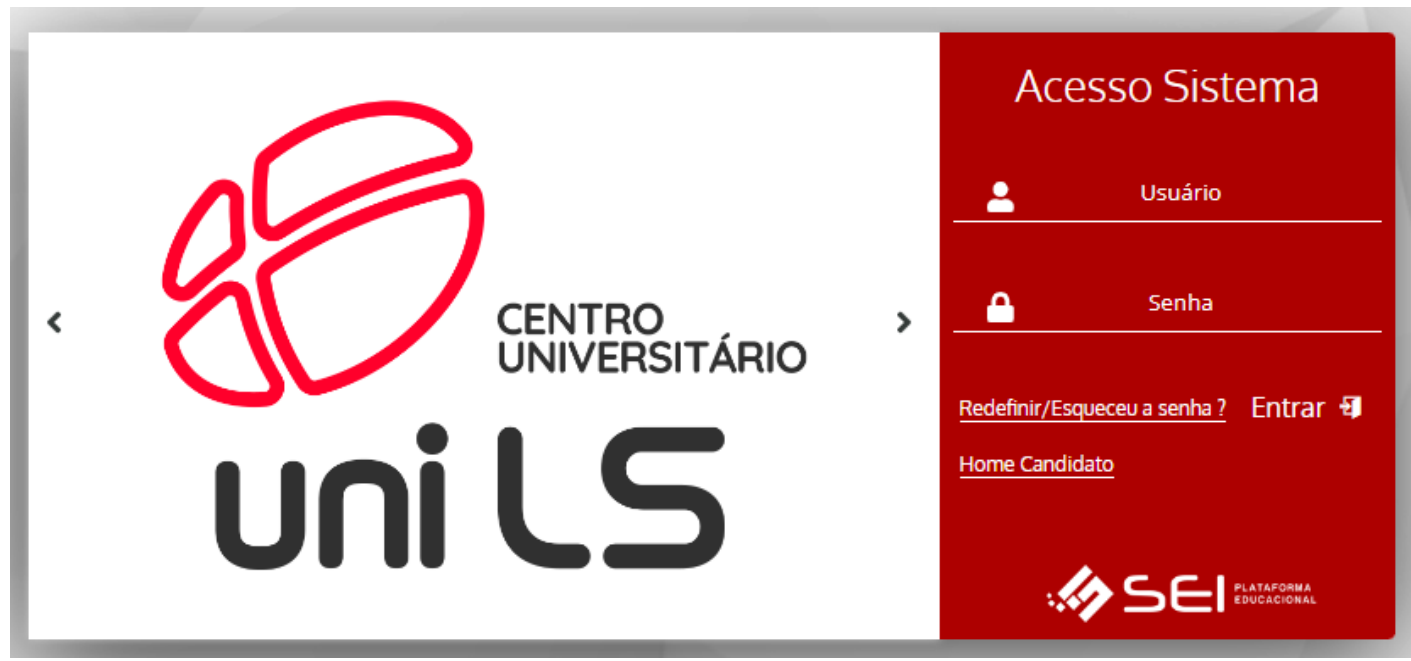

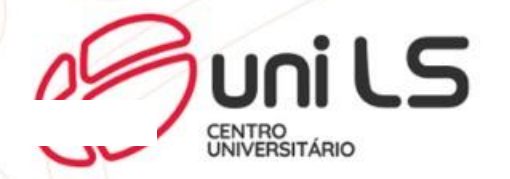

Dentro da plataforma clique no ícone de um **tela** que dará acesso ao AVA.

#### Figura 2 -

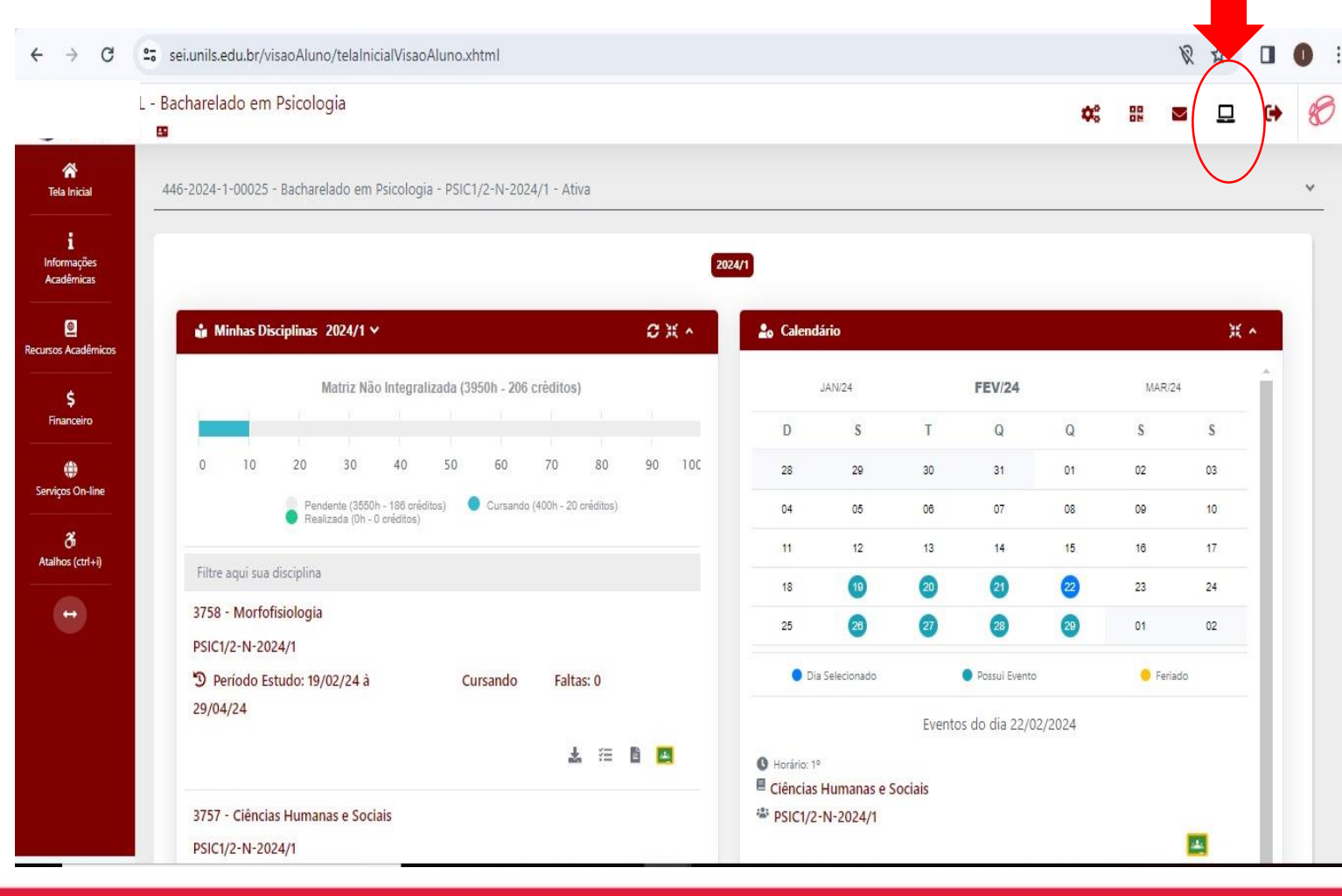

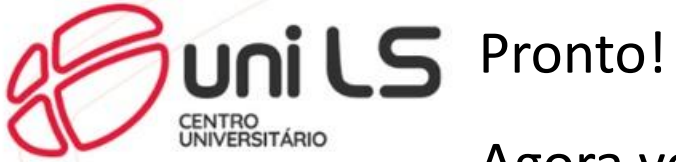

Agora você já está no AVA e conseguirá visualizar a(s) disciplina(s) na(s)

qual(is) está matriculado.

Para acessar o conteúdo da(s) disciplina(s), clique em **Começar Curso.**

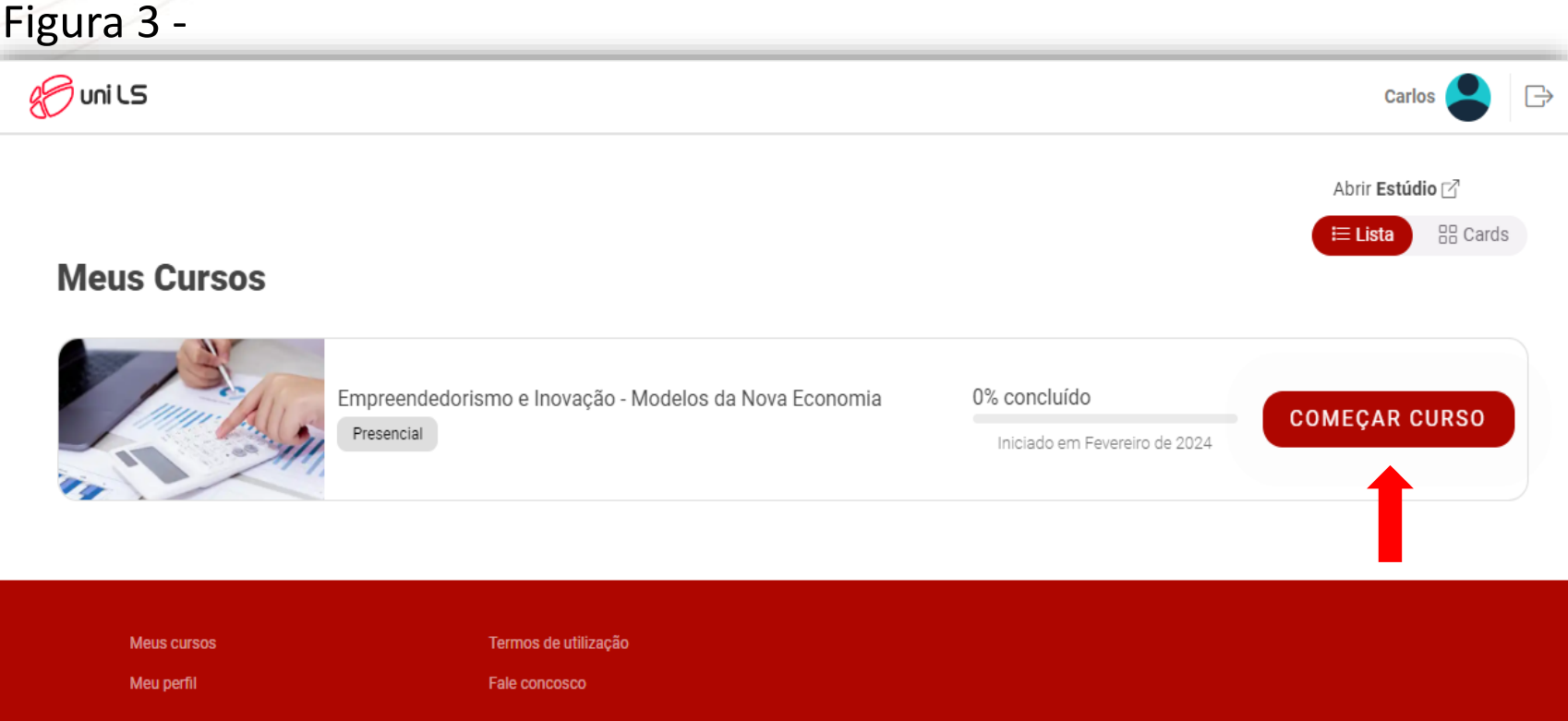

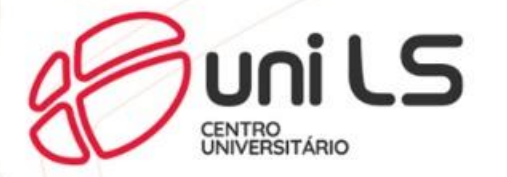

### Entramos no curso, agora clique no nome da unidade para acessar o conteúdo.

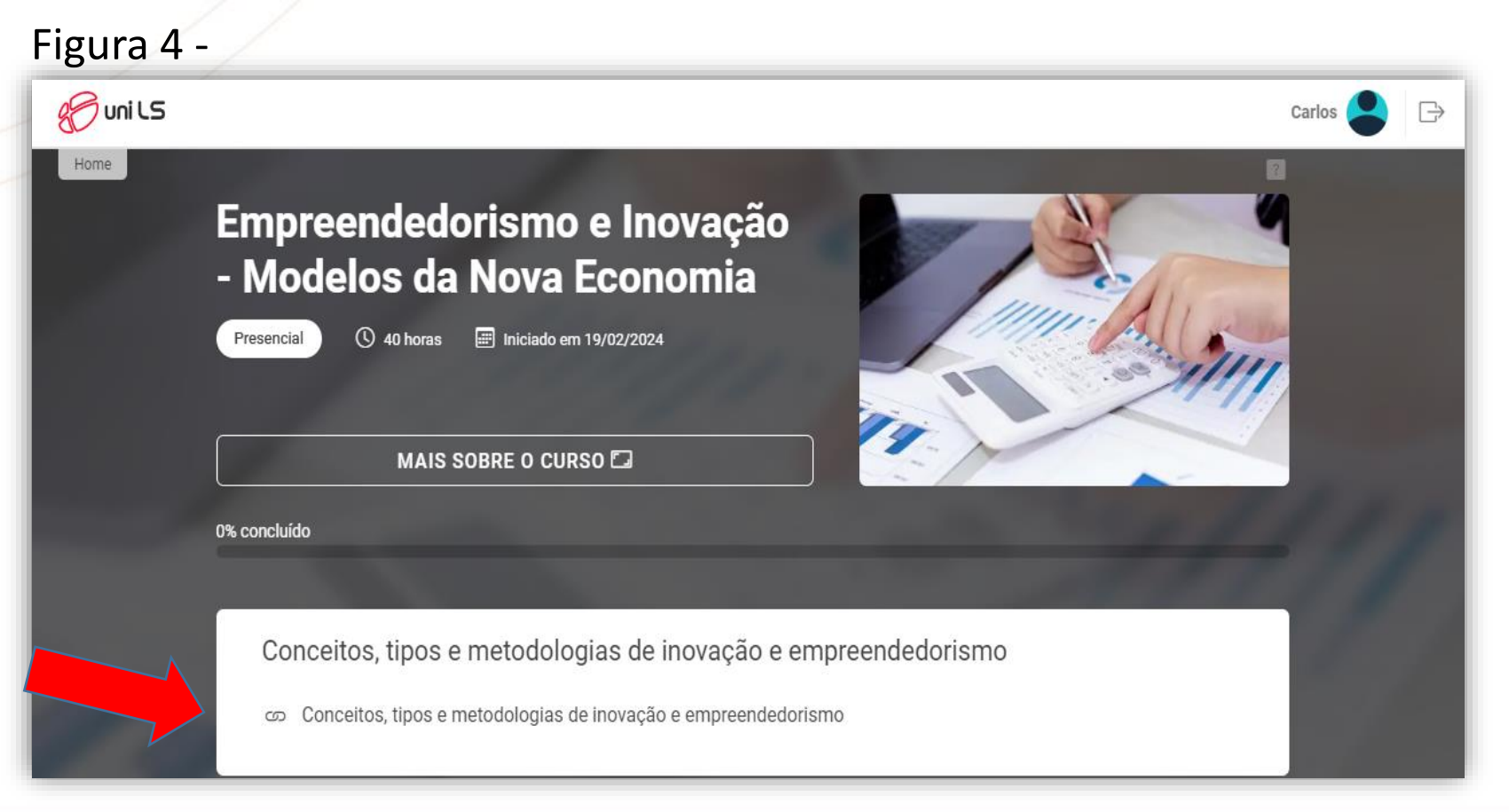

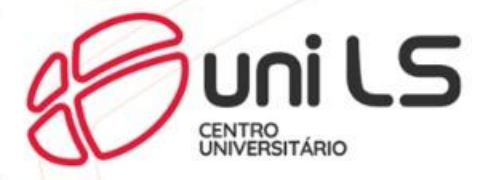

#### Pronto! Você acessou Conteúdo.

Clicando nas 3 linhas é possível baixar o **conteúdo em PDF,** mudar o contraste da tela no botão com o símbolo do **sol** e diminuir e aumentar o tamanho do texto nos **símbolos + -**

> Conceitor **Fundamenta**

De Engenhari

conômica B

De Analise De

Avaliacão

□ Questão 1

C Questão 2

 $\bigcirc$  marcar con

**Conceitos Fundamentais De Engenharia Econômica** Conceitos Fundamenta E De Análise De Investimentos

Conceitos Fundamentais De Engenharia Econômica E De Análise De **Investimentos** 

Fernanda Cristina Ferro Malacoski

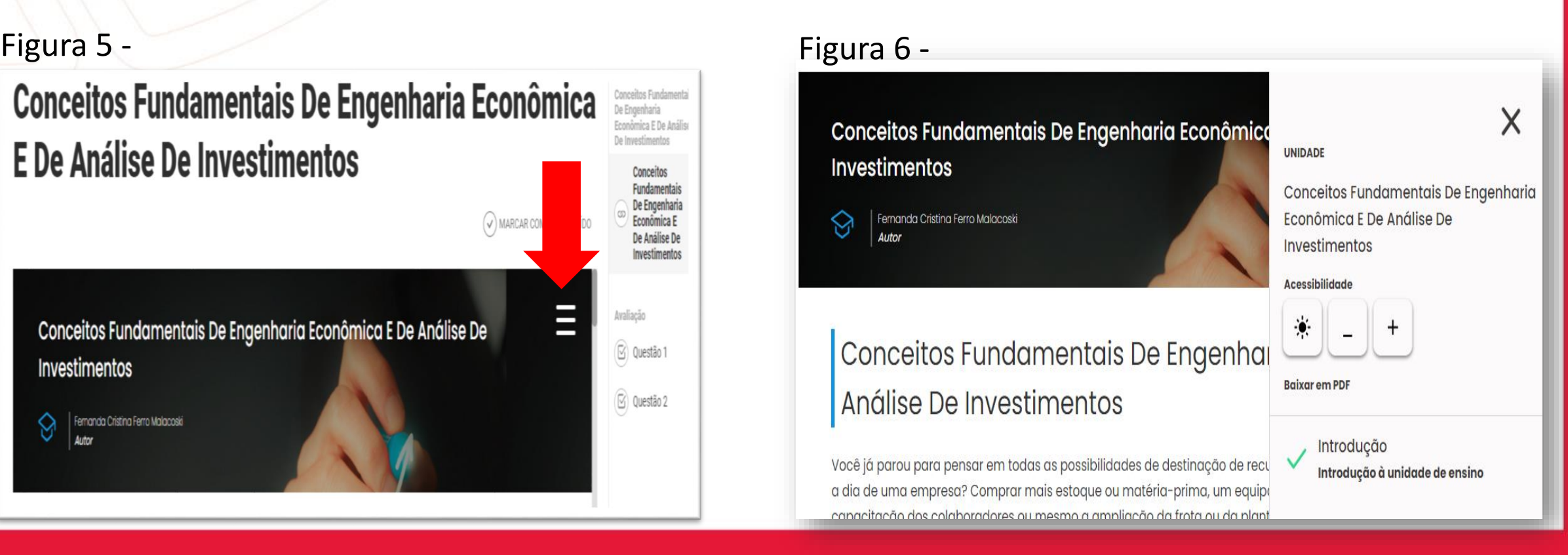

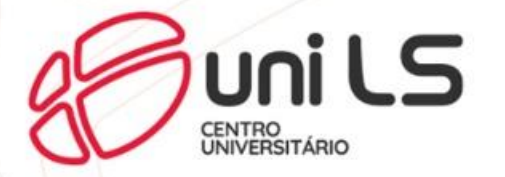

## Na pagina de Conteúdo tem que usar a barra de rolagem para visualizar o conteúdo, seja com qualquer dispositivo.

Inovação

Figura 7 -

**8 Uni LS** Home /

> Estudante, as inovações ocorrem quando são criados ou aprimorados certos métodos, produtos e processos, isto é, quando são introduzidas modificações ou transformações para que a sociedade as utilize. A importância das inovações reside no fato de que elas oferecem novas possibilidades para as organizações que as desenvolvem, e estas ganham vantagem competitiva em relação aos seus concorrentes. A sociedade também se beneficia da incorporação dessa inovação em seus hábitos de consumo.

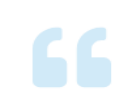

as inovações são fundamentais para as organizações, independente de seu tamanho, se manterem no mercado no longo prazo, impedindo que seus concorrentes a retirem do mercado (BESSANT; TIDD, 2019, p. 4).

the property of the control of the

John D. Rockefeller, por exemplo, foi o responsável pela inovação no segmento do petróleo ao conseguir fornecer esse insumo em larga escala de maneira comercial. Devido a isso, tornou-se um dos homens mais ricos da história, com sua empresa, a Standard Oil Company. A sociedade também se beneficiou do consumo do petróleo em diferentes segmentos do mercado, como o uso de carros, o que modificou toda a estrutura em que ela se alicerça.

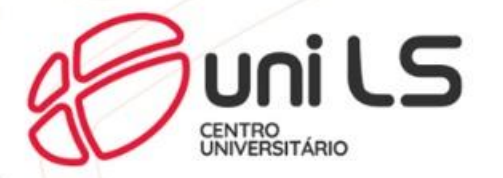

## Clique no **botão Anterior ou Próximo** para acessar a página anterior e seguinte.

#### Figura 8 -**B** uni LS

Home será a mesma situação que o exemplo anterior, a rede de supermercado pode ser a maior em número de lojas, a que está em maior número de estados do país, a que mais vende um determinado produto, a que mais vende em valor financeiro, a maior na relação faturamento por funcionários, etc., e isso poderá ser explorado pela rede de supermercados em seu marketing.

#### Indicadores econômicos financeiros

Os indicadores são utilizados para analisar a empresa em diversas perspectivas, como na liquidez, no endividamento, na lucratividade, no giro, etc.

É uma maneira de analisar empresas de portes diferentes, pois muitos dos resultados são em percentual, assim podemos analisar tanto uma empresa pequena quanto uma empresa grande e, também, analisar o benchmark.

#### Indicadores de liquidez

 $\leftarrow$  Anterior

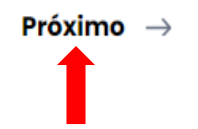

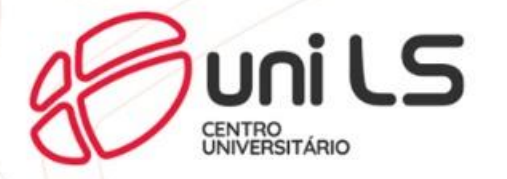

### No conteúdo existem paginas interativas, basta clicar nos **botões** para ver a interação.

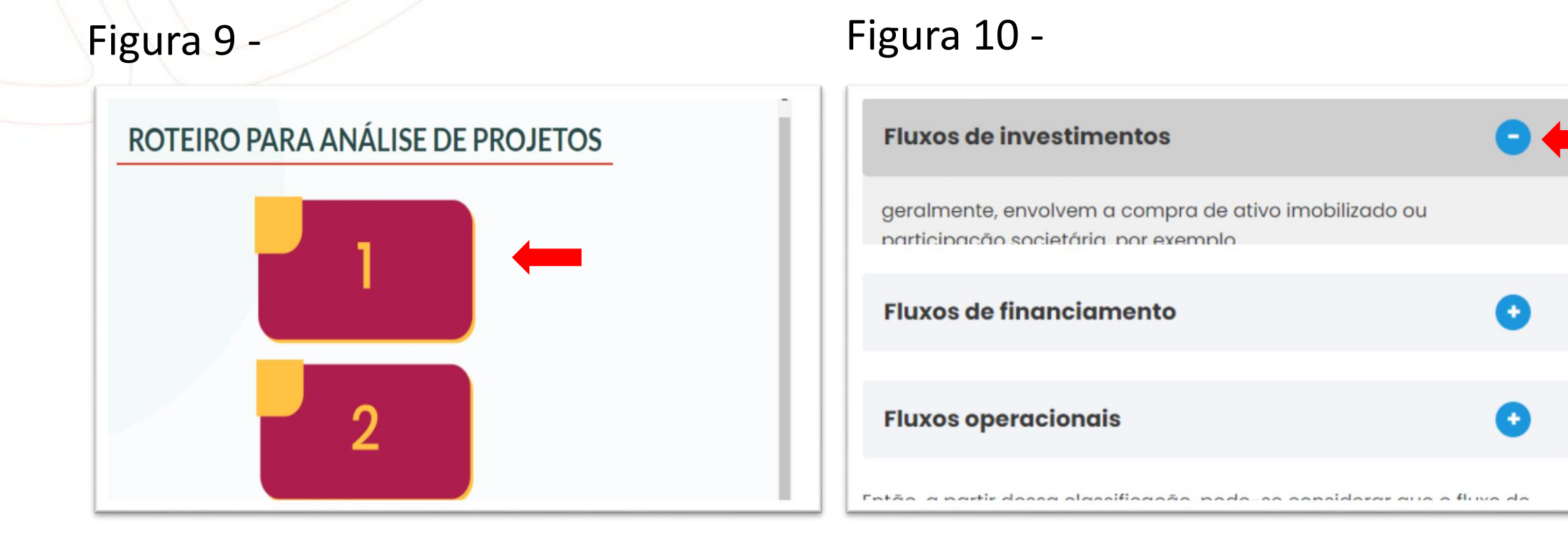

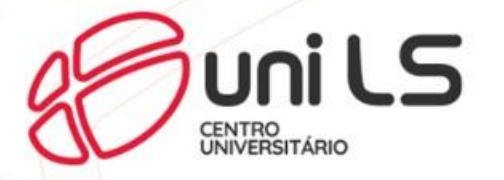

Existem também conteúdos audiovisuais, basta clicar nos **botões** e aguardar abrir a tela para visualização.

Em seguida aperte o **botão play** para iniciar o áudio ou vídeo.

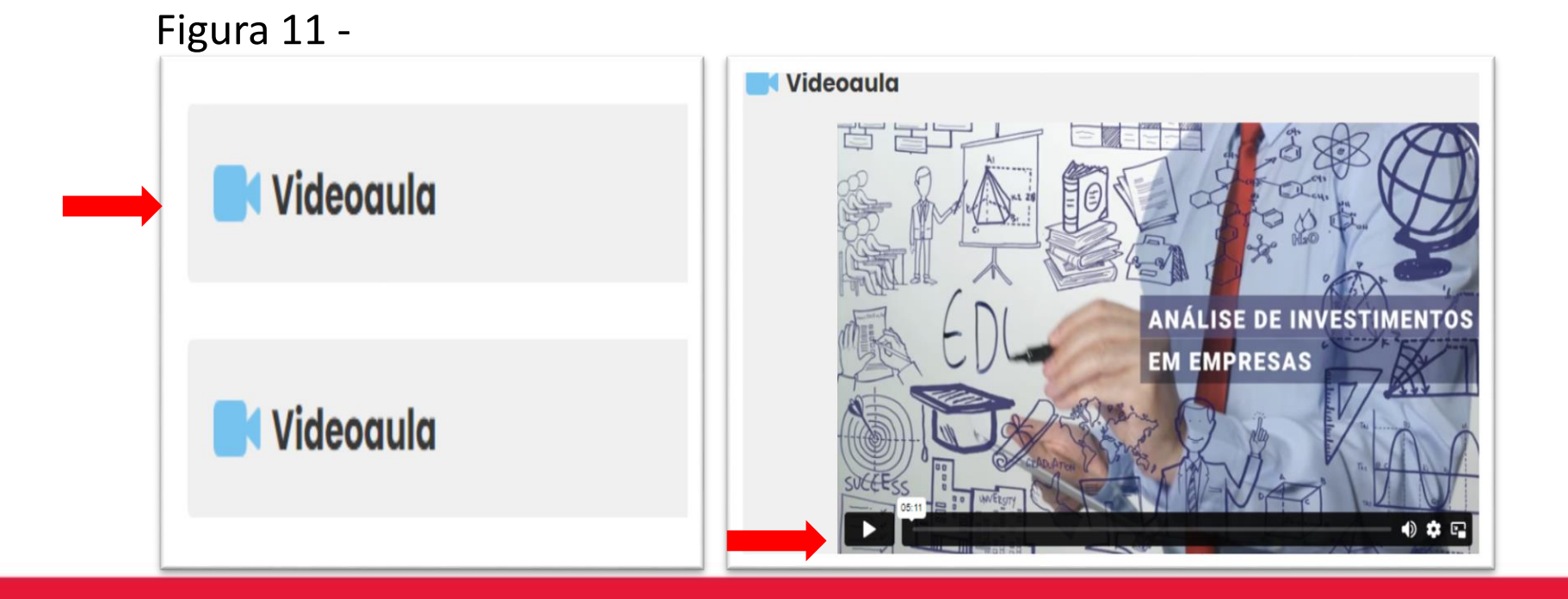

## **Mais dúvidas sobre o sistema AVA?**

**E-mail: nead@unils.edu.br Telefone: (61) 3029-9335**

> **CENTRO<br>UNIVERSITÁRIO Unils**